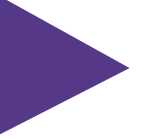

## *21.5*

Version-to-Version Comparison

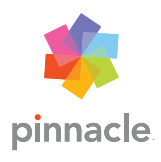

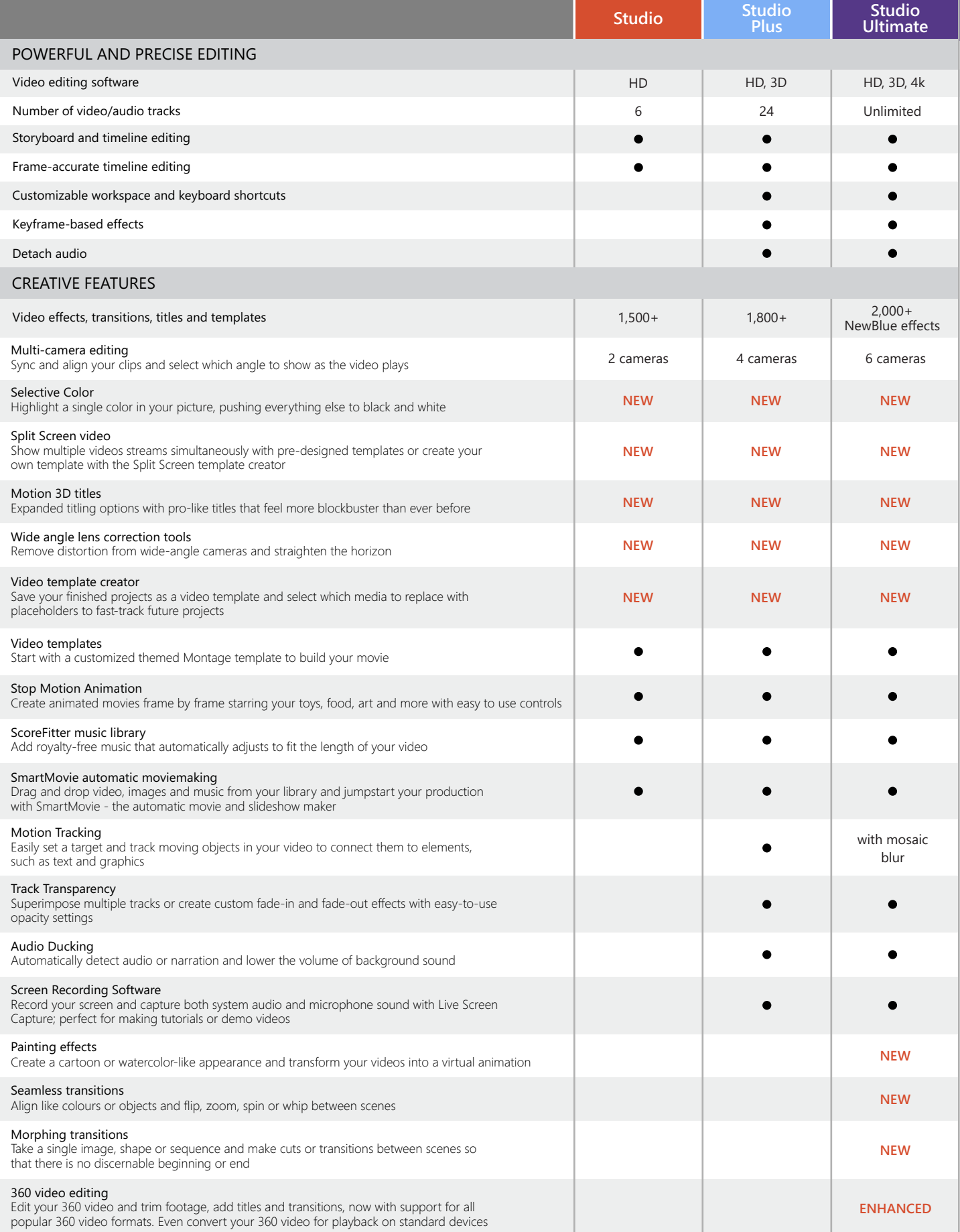

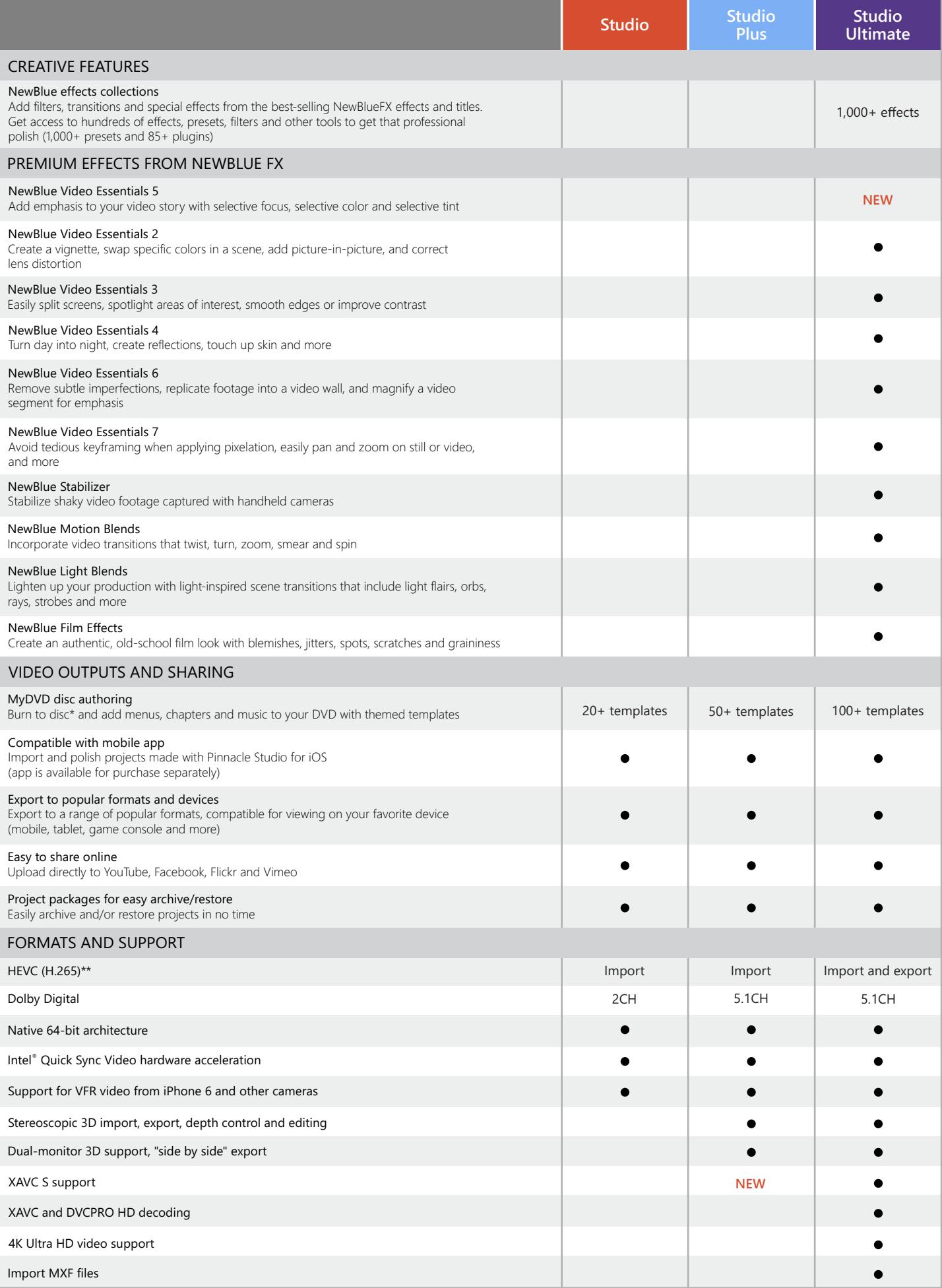

\* Blu-ray Disc authoring available for purchase in Pinnacle Studio

\*\*HEVC (H.265) support requires supporting PC hardware or graphics card